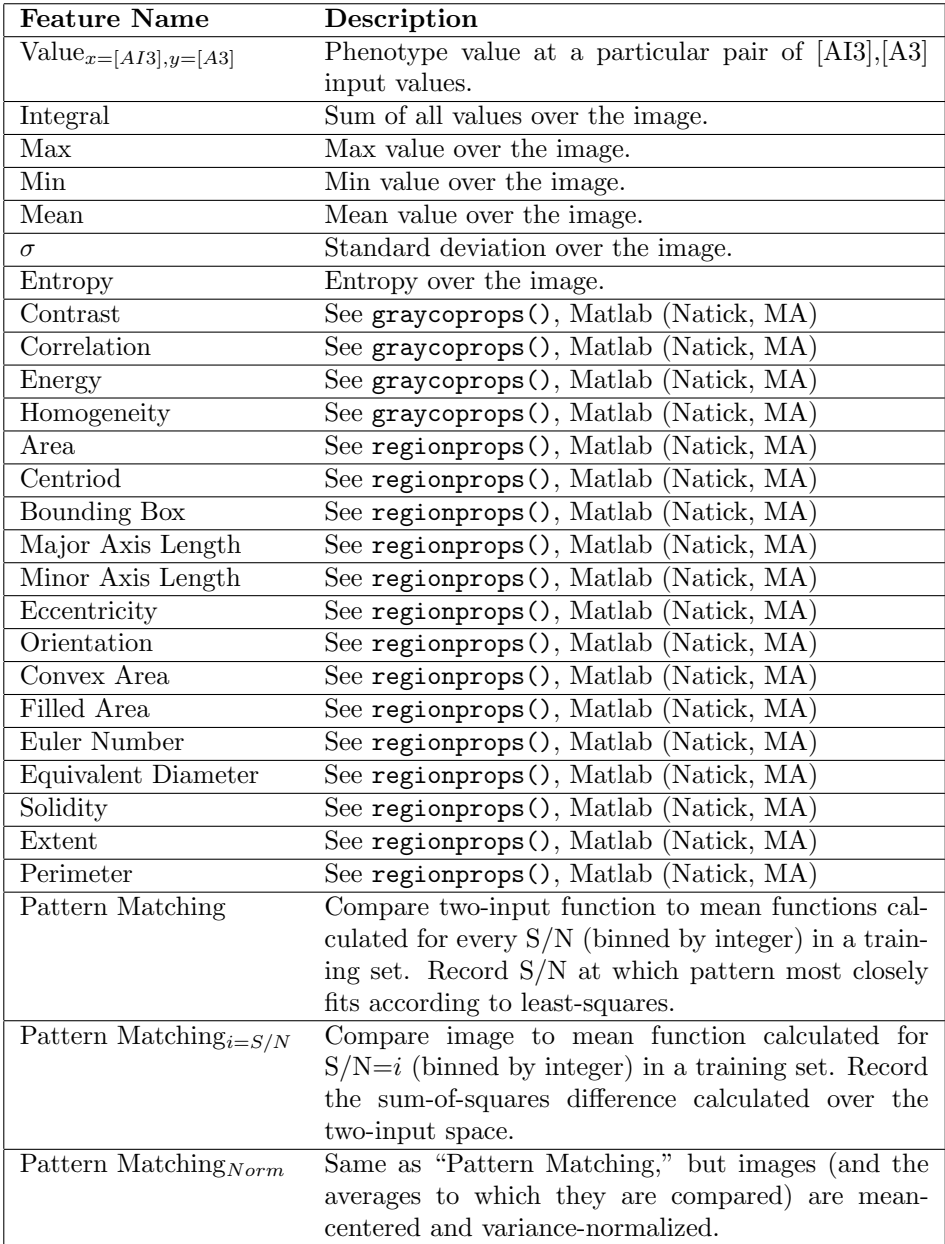

Table S6: Features used to analyze throttle behavior. These features were measured for each throttle phenotype (see Table S5), where "image" refers to the observed phenotype as a response to the two inputs, A3 and AI3 (see Figure S14).